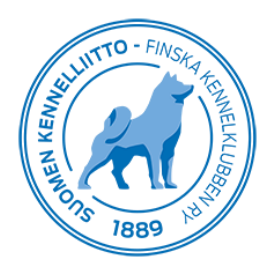

# **Användarkoder för veterinärkliniker**

Veterinärkliniker får klinikspecifika användarkoder genom att begära om dessa per e-post, adressen är [omakoira@kennelliitto.fi](mailto:omakoira@kennelliitto.fi) Klinikkoder ges endast till klinikchefer eller -ansvariga.

Med användarkoder kan veterinärkliniker administrera uppgifter om vilka veterinärer som arbetar på kliniken eller vilken receptionist/djurskötare har rätt att använda Omakoira-tjänsten för att göra röntgenremisser eller spara chipuppgifter på veterinärens vägnar.

Remisser kan inte göras via Omakoira-tjänsten med klinikkoderna, utan dessa görs alltid med egna, personliga användarkoder. Klinikkoderna är avsedda för administrering av klinikens uppgifter i Omakoira-tjänsten. Användarkoden kan även användas som klinik-ID i veterinärprogramvarorna Provet och KliniQ.

### **Uppdatering av veterinärklinikens uppgifter**

Veterinärklinikens uppgifter uppdateras via menyn Grunduppgifter. Välj "Grunduppgifter" från menyn till vänster. När uppgifterna har uppdaterats, klicka på "Spara uppgifterna".

#### **Att lägga till en veterinär eller uppdaterare av sammanslutningens uppgifter**

I veterinärklinikens uppgifter kan läggas till veterinärer eller uppdaterare av sammanslutningens uppgifter. Välj "Kompetenser" i menyn till vänster. Klicka på "Tillägg person", varvid en tom blankett där du kan mata in uppgifter öppnas i sidans högra kant.

#### **Att lägga till veterinärens uppgifter**

Mata in veterinärens identifikationsnummer samt släktnamn. Programmet söker därefter automatiskt de övriga uppgifterna. Välj i rullgardinsmenyn i sidans nedre kant vilken veterinärkompetens det är fråga om och spara uppgifterna.

#### **Att lägga till en uppdaterare av sammanslutningens uppgifter**

Mata in uppdaterarens medlemsnummer och släktnamn, ifall hen är medlem i Finska Kennelklubben. Därefter söker programmet automatiskt de övriga uppgifterna. Ange alla uppgifter om personen i fråga inte är medlem i Finska Kennelklubben. Då skapas ett användarnamn till Omakoira-tjänsten för personen.

Om uppdateraren inte har använt Omakoira-tjänsten förut, skickas hen per e-post ett användarnamn som används vid registrering till tjänsten. För registrering behövs också de egna bankkoderna. Programmet jämför namnet i bankens system med namnet som finns i vårt system, och därför bör dessa skrivas lika.

Om uppdateraren är medlem i Kennelklubben och har använt Omakoira-tjänsten förut, behöver hen inte registrera sig till tjänsten på nytt. I detta fall syns fliken Veterinärklinik på uppdaterarens egna Omakoira-sidor.

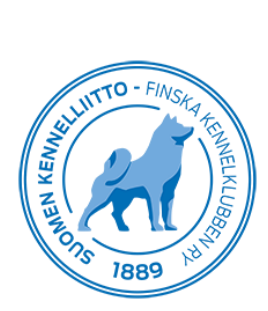

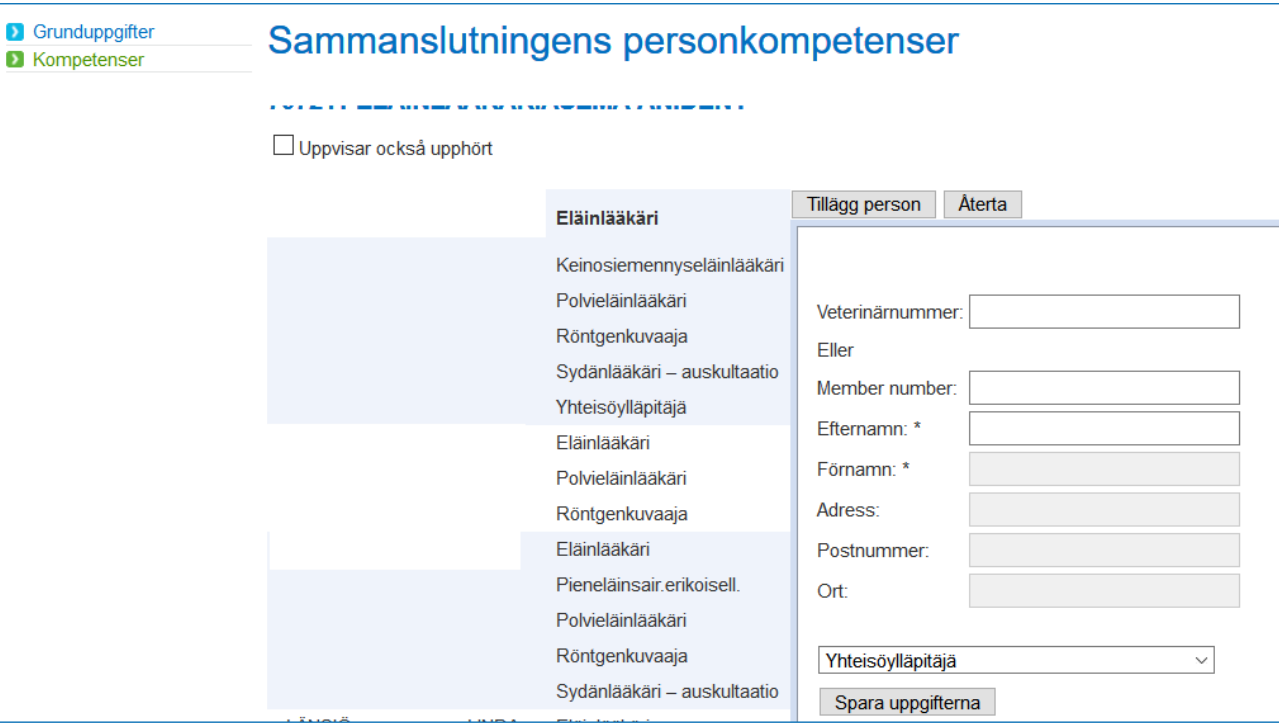

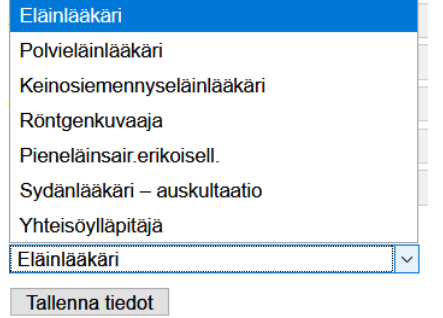

## *Förklaringar till termerna i rullgardinsmenyn ovan:*

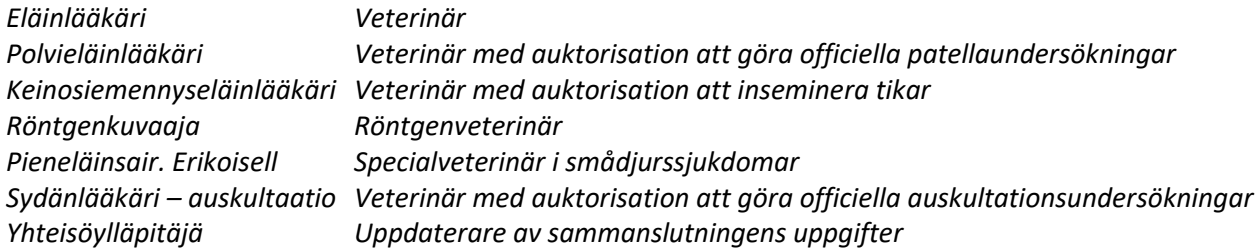